Pagina [iniziale](https://miurjb19.pubblica.istruzione.it/rilevazione-scioperi-web) > Gestione

# **Inserimento dati sciopero 440**

# **N° PERSONALE SCIOPERANTE**

#### Dirigenti

0

#### Docenti

0

#### Educativi

0

#### ATA

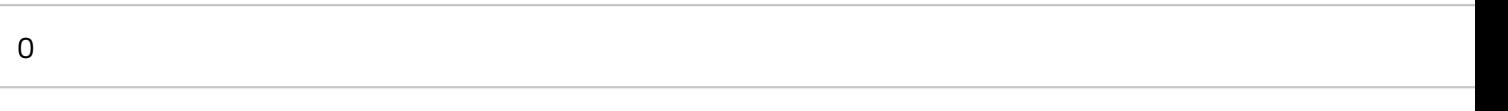

# **N° PERSONALE**

#### Dirigenti

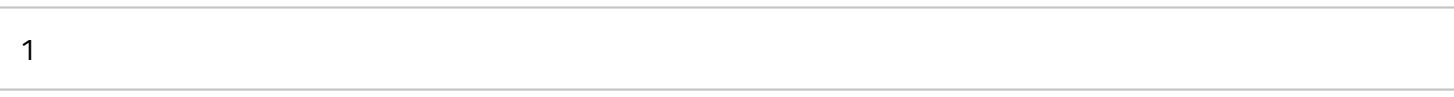

#### Docenti

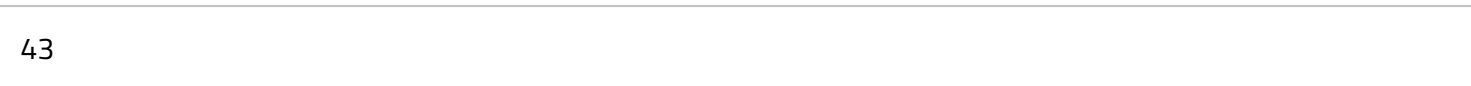

#### Educativi

0

#### ATA

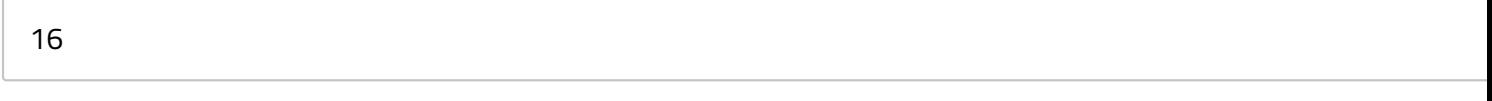

### **N° PERSONALE ASSENTE PER ALTRI MOTIVI**

#### Dirigenti

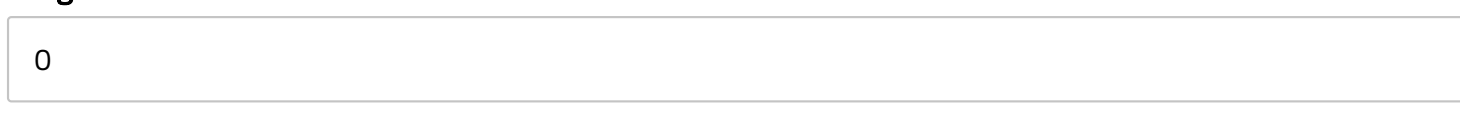

#### Docenti

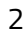

#### **Educativi**

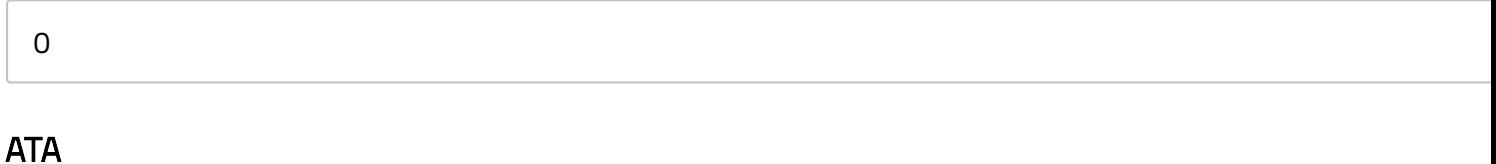

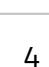

# **N° STRUTTURE INTERESSATE DALLO SCIOPERO**

# Plessi totali (prevalorizzati)

0

# Classi totali (prevalorizzate)

 $\Omega$ 

#### di cui interamente interessati

0

#### di cui interamente interessate

0

# di cui parzialmente interessati

0

#### di cui parzialmente interessate

 $\Omega$